### **420-500: Programming Assignment 2**

Read every page very carefully before you begin.

- 1. Implement seven search algorithms to solve 8-puzzle:  $dfs$ , bfs, dls, ids, greedy best-first (hence-forth ''greedy''), a-star, ida-star.
- 2. Test and compare time and space complexity for all cases.
- 3. Test and compare the effect of different heuristic functions (for the informed search algorithms).

This project is inspired by: http://www.cs.utexas.edu/users/novak/asg-8p.html.

1

**Program 2: Required Material**

Use the exact filename as shown below (in **bold**).

- Program code (**eight.lsp**): put it in a single text file.
	- Ample indentation and documentation is required.
- Documentation (**README**): user manual plus results/analysis.
- Inputs and outputs (include in **README**; truncate output for search sessions that produce too much output):
	- **–** Easy: '(1 3 4 8 6 2 7 0 5)
	- **–** Medium: '(2 8 1 0 4 3 7 6 5)
	- **–** Hard: '( 5 6 7 4 0 8 3 2 1)

### **Program 2: 8-Puzzle with Search**

• Input: a board configuration

'(1 3 4 8 6 2 7 0 5)

- Output: sequence of moves '(UP RIGHT UP LEFT DOWN)
- Search methods to be implemented (use the exact function interface ): dfs, bfs, dls, ids, greedy, a-star, ida-star.
- Use  $h_1$  (number of tiles out-of-place), and  $h_2$  (sum of manhattan distance) for those requiring heuristics (make the functions to take the function as an argument).
- This is an **individual project**.

2

### **Program 2: Required Material (Cont'd)**

Continued from the previous page

- For each run, report the **time** taken and the **number of nodes visited**. Except for IDA∗, report the **maximum length of the node list (or recursion depth)** during the execution of the search.
- Compare the time and space complexity (from above) of various search methods using the Easy, Medium, and Hard case examples.
- For each method, comment on the strengths and weaknesses.
- Some search methods may fail to produce an answer. Analyze why it failed and report your findings.

## **Program 2: Function interface**

# **Program 2 Tips (1)**

• See

http://courses.cs.tamu.edu/choe/08fall/420/src/eight-interface.lsp

• Exactly follow the interfaces and function names.

Timing execution: use (time (your-function-to-run)) to get the execution time.

 $\star$  (time (car '(x x))) real time : 0.000 secs run time : 0.000 secs X

\*

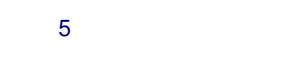

# **Program 2 Tips (2)**

#### Checking for duplicate states

```
(defun dupe (state node-list)
 (dolist (node node-list nil)
     (if (equal state (first node))
         (return-from dupe T))))
```
(You may use a state-list to save space, rather than a node-list, or better yet, use somekind of hash function.)

### **Program 2: Node Representation**

6

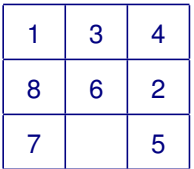

A node in the search tree has the following data structure:

'((1 3 4 8 6 2 7 0 5);blank is stored as 0 h ;heuristic function value

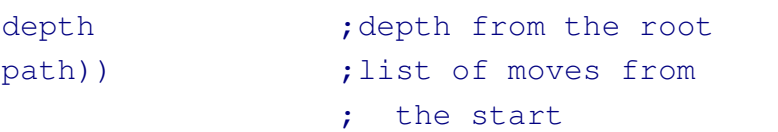

### **Program 2: Sorting**

```
' ((1 3 4 8 6 2 7 0 5); blank is stored as 0
  h ;heuristic function value
  depth \qquad \qquad ; depth from the root
  path)) \qquad \qquad ; list of moves from
                    ; the start
```
#### Sorting a node list, e.g. according to the heuristic:

```
(sort <node-list>
#'(lambda (x y) (< (second x) (second y)) )
)
```
#### **lambda** : read **define-anonymous function**

```
#'something = (function something)
cf. 'something = (quote something)
```
9

### **Lambda Expression**

lambda expression can basically replace any occurrences of function names, i.e. it works like an anonymous function:

```
(defun mysqr (x) (* x x))
(mysqr '11)
```

```
; the above is the same as
((\text{lambda} (x) (* x x)) '11)
```

```
; some more examples
(defun myop (x op)
    (eval (list op (first x) (second x))))
```
 $(myop' (2 3) '*)$ 

(myop '(2 3) '(lambda (x y) (\* x y)))

### **Sorting: Alternatives**

```
(defun sort-node-list (node-list)
  (sort node-list
    #'(\text{lambda}(x, y) \leq (second x) (second y)))
```

```
; the above is equivalent to :
(defun sort-node-list (node-list)
  (sort node-list
    (function (lambda (x \ y) (\leq (second x) (second y))))
```
; the above is equivalent to : (defun compare-h ( x y ) (< (second x) (second y)))

```
(defun sort-node-list (node-list)
 (sort node-list #'compare-h))
```
#### 10

### **Sorting: Example**

```
(setq test-node-list
   '((list1 10 0 0) (list2 87 0 0)
      (list 100 0 0) (list 5 1 0 0))
\left( \right)
```

```
(defun sort-node-list (node-list)
   (sort node-list
       #'(lambda (x y) (< (second x) (second y)) )
   )
\lambda
```

```
(sort-node-list test-node-list)
```
\* You can use any combination of values to sort, and do ascending or descending sorts by changing the **lambda** function.

## **Program 2: Utility Routines**

Source is available on the course web page: http://courses.cs.tamu.edu/choe/08fall/420/src/eight-util.lsp

- (apply-op <operator> <node>): return new node after applying operator on current node
- (print-tile <state>): prints out the board
- (print-answer <state> <path>): prints boards after each move in the path, starting from the state.
- (while <cond> <expr1> <expr2> ...): while loop macro.

See http://courses.cs.tamu.edu/choe/08fall/420/src/eight-util.txt for example runs.

13

### **Program 2: Grading Criteria**

- analysis, program comments, readability: 15%
- dfs, bfs, dls, and ids: 10% each
- greedy, a-star, and ida-star: 15% each

### **Program 2: DFS working code**

See http://courses.cs.tamu.edu/choe/08fall/420/src/dfs.lsp for a functioning DFS code.

You can either use the recursive version  $(dfs)$  or iterative version  $(dfs-iter)$  as the base. The iterative version is more memory-efficient.

## **Program 2: Other tips**

For this assigment, it is highly recommended that you compile and run your program. See ROB, "Lisp: compiling".

14

### **Program 2: Submission**

- Turnin using CSNET turnin page.
- See the course web page for details.
- Standard late penalty applies: 1 day late 80%, 2 days late 60%, etc.
- Only send **plain ASCII text** files. **Do not send MS-Word documents or other formatted text.**